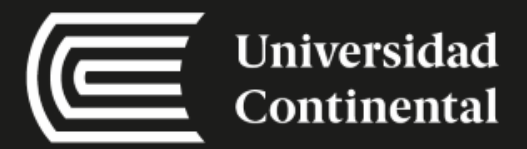

## **COMPUTACION**

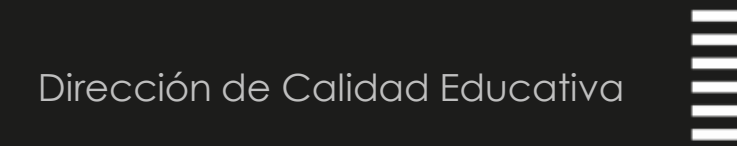

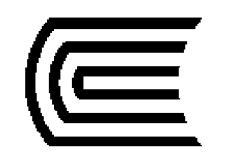

E<br>E

### ¿Qué aprendimos la sesión anterior?

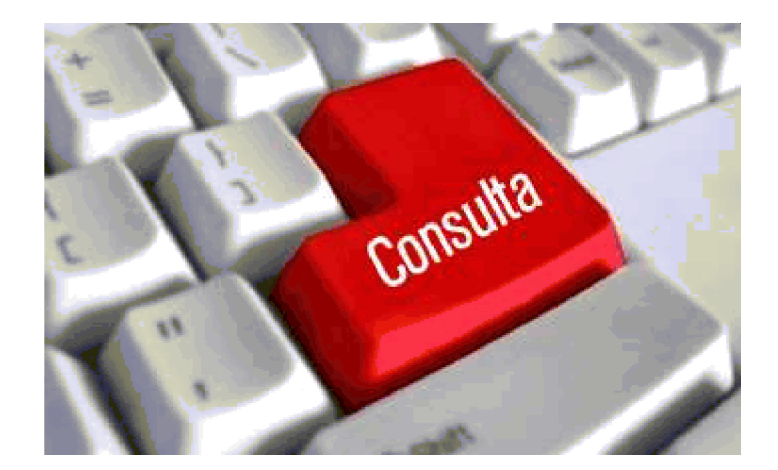

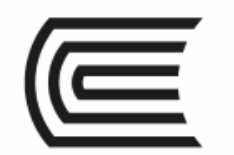

шш

## ALGORITMOS

#### Computación

Ing. Carlos Medina Raymundo

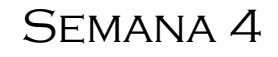

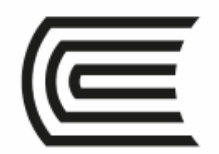

### Propósito

 Al finalizar el alumno podrá realizar algoritmos secuenciales y selectivos.

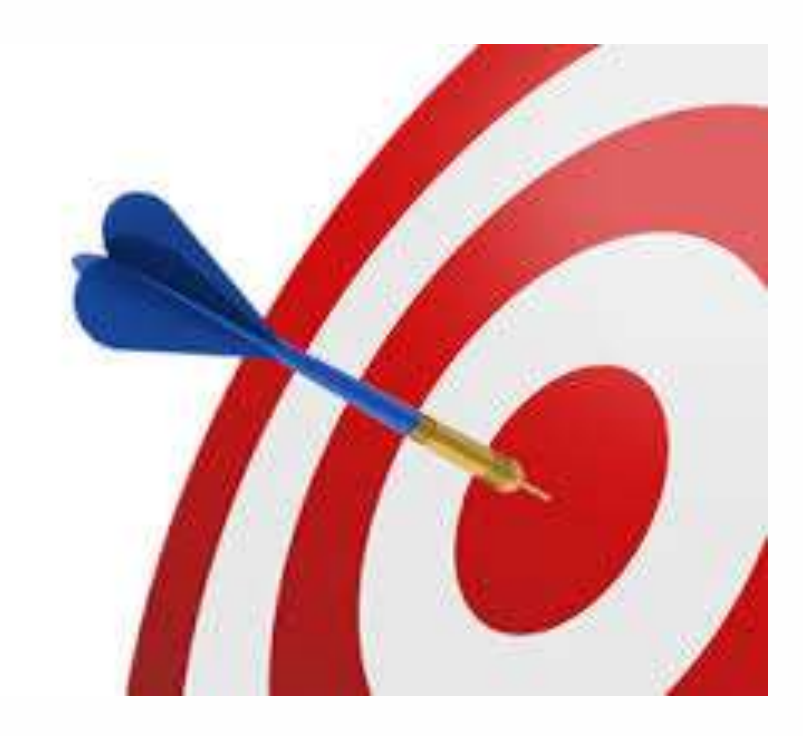

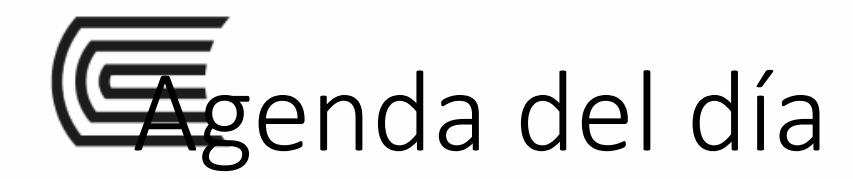

### • 1. Algoritmos selectivos o condicionales.

- 1.1 Selección simple
- 1.2Selección binaria
- 1.3 Selección múltiple

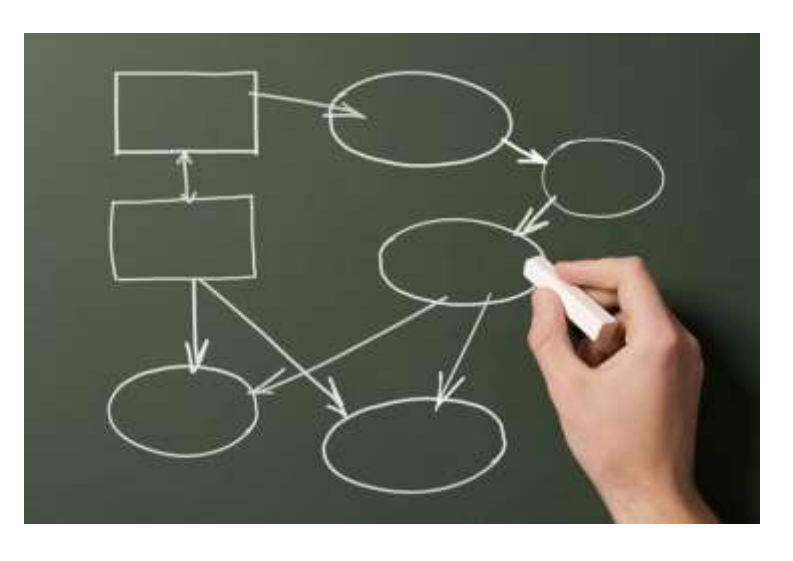

# Algoritmos selectivos o condicion

- condición Acción S1
- **Estructuras selectivas o condicionales se utilizan decisiones lógicas; de ahí que se suelan denominar también estructuras de decisión o alternativas.**
- **En las estructuras selectivas se evalúa una condición y en función del resultado la misma se realiza una opción u otra.**
- **Las condiciones se especifican usando expresiones lógicas.**
- **La representación de una estructura selectiva se hace con palabras en pseudocódigo (if, then, else o bien en español si, entonces, sino), con una figura geométrica en forma de rombo o bien con un triángulo en el interior de una caja rectangular**

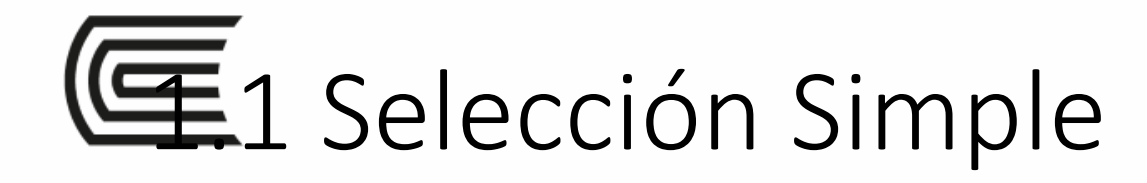

- Sintaxis
- **SI CondControl ENTONCES** accionesdentro FINSI accionseguida
- · Ejemplo: probar si un valor es positivo o negativo **SI dato>0 ENTONCES** 
	- Escribir("Incorrecto")
- **FINSI**

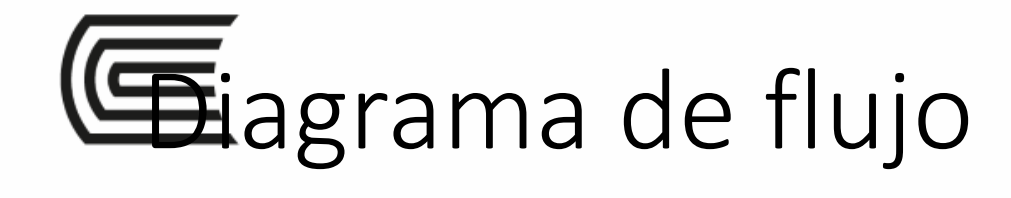

IIII

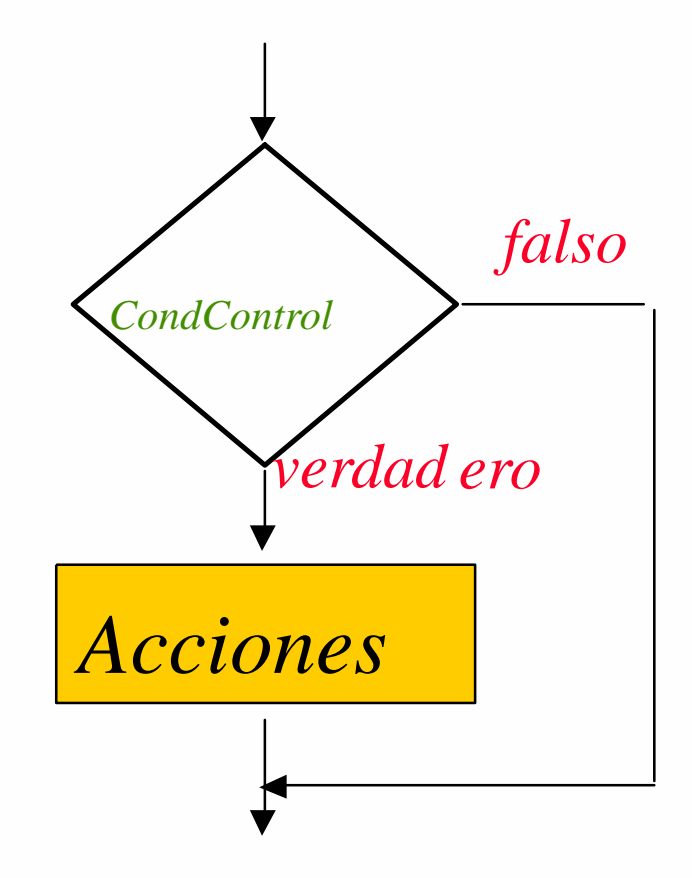

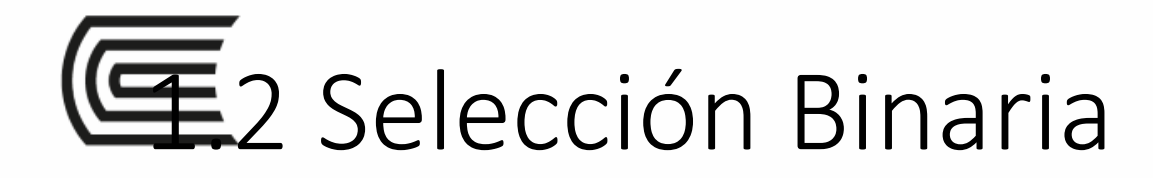

• Sintaxis

### **SI CondControl ENTONCES**

*accionesSI* 

#### **SINO**

acciones

#### **FINSI**

Ш

accionseguida

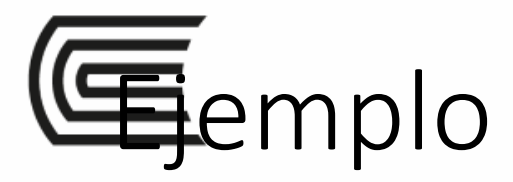

• *Ejemplo:* **probar si un valor es positivo o negativo SI** dato>0 **ENTONCES**

Escribir("Positivo")

**SINO**

Escribir("Negativo o cero")

**FINSI**

Ш

Escribir(dato)

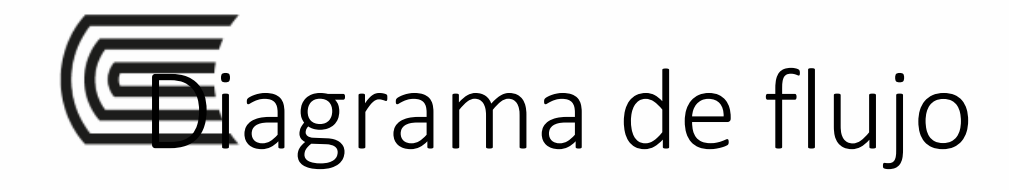

Ш

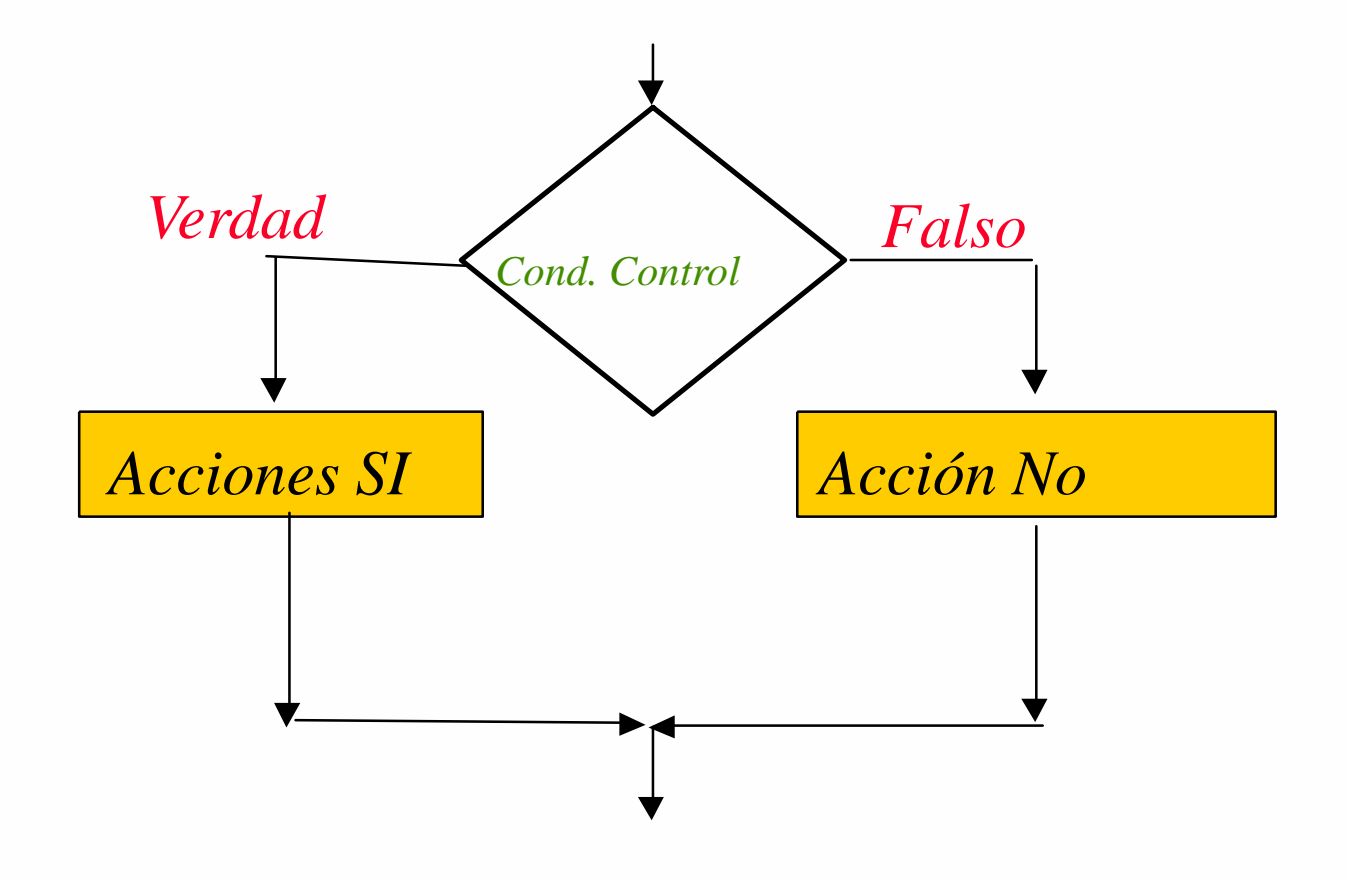

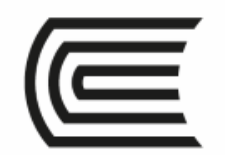

# •Realizar un Algoritmo que nos determine si un alumno esta aprobado o desaprobado.

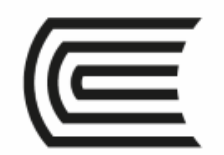

# •Realizar un Algoritmo que nos determine si un Número ingresado por teclado es Positivo o Negativo.

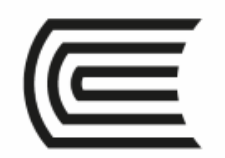

### •Realizar un Algoritmo que nos determine SEGÚN EL PROMEDIO los Siguiente

- •0-10 = Desaprobado
- •11-15 =Aprobado
- $•16-20$  = Exelente.

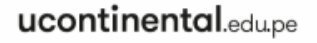

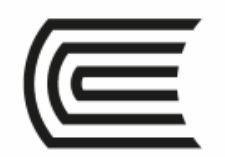

### •Realizar un Algoritmo que nos determine SEGÚN EL PROMEDIO los Siguiente

- •0-10 = Desaprobado
- •11-13 =Aprobado
- •14-16=Bueno
- $•17-20$  = Excelente.

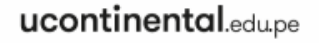

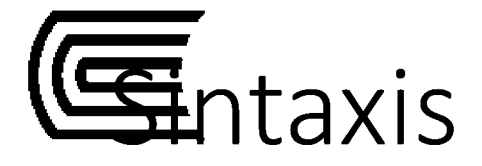

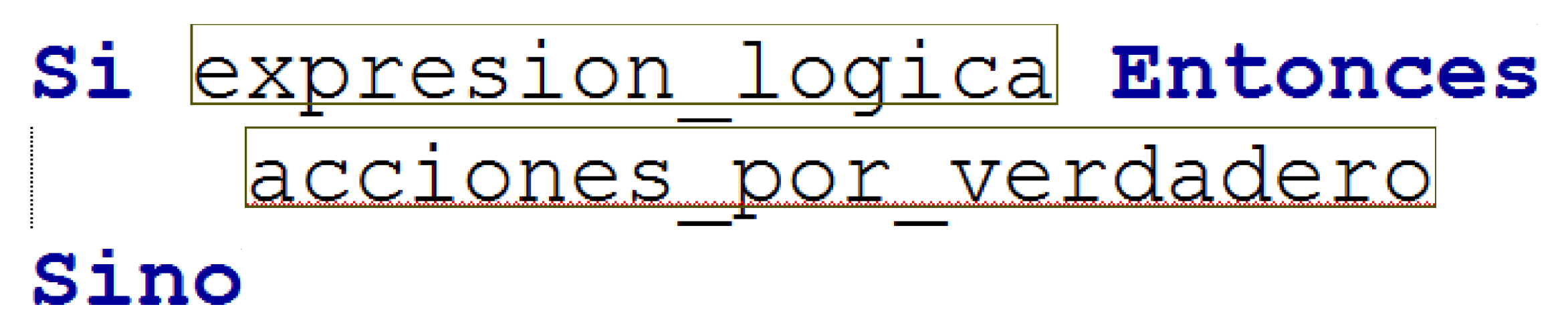

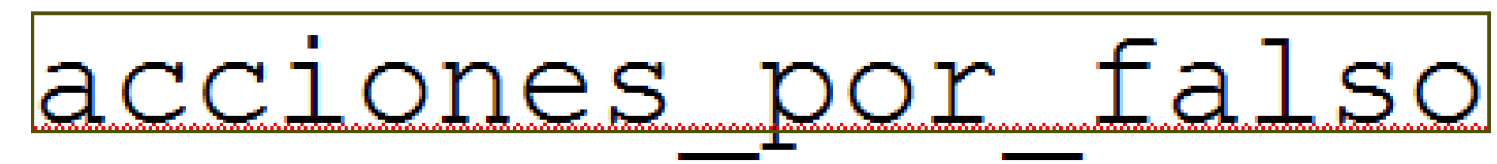

**FinSi** 

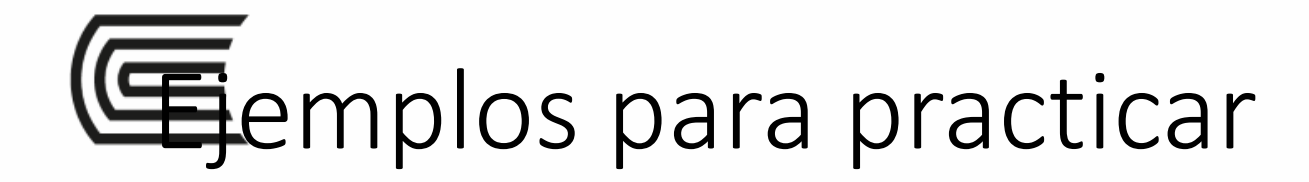

- *Ejemplo:* Algoritmo que lea tres números diferentes e imprima en pantalla los valores máximo y mínimo
- *Ejemplo:* Algoritmo que lea de teclado los coeficientes de una ecuación de segundo grado, e imprima las raíces de dicha ecuación.
- *Ejemplo:* Algoritmo que lea un número de paquete seguido de un peso en kilos, y que escriba a la salida el número de paquete, seguido de "CLASE1" si el peso del paquete es menor de 32 kilos, "CLASE2" si va de 32 a 128 kilos y "CLASE3" para más de 128 kilos.

## Selección Múltiple estructura Según

la selección multiple se utiliza cuando queremos evitarnos las llamadas escalera de desiciones, a diferencia de la selección binaria que tiene solamente dos resultados verdaderos y falsos, una estructura Según … Hacer ….opción N, por su parte nos permite elegir varias opciones.

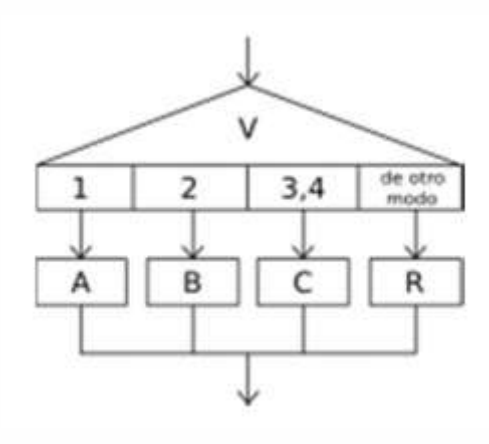

## Selección Múltiple estructura Según

Proceso sin\_titulo Segun variable\_numerica Hacer opcion\_1: secuencia de acciones 1 opcion\_2: secuencia\_de\_acciones\_2 opcion\_3: secuencia\_de\_acciones\_3 De Otro Modo: secuencia\_de\_acciones\_dom Fin Segun FinProceso

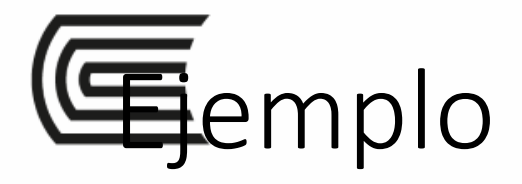

ш

Algoritmo que al ingresar una nota del 1 al 10 tengas los siguientes resultados, si es 0,1,2,3,4 suspenso, 5 aprobado, 6 bien, 7 y 8 Notable y 9 y 10 sobresaliente de otro modo nota invalida

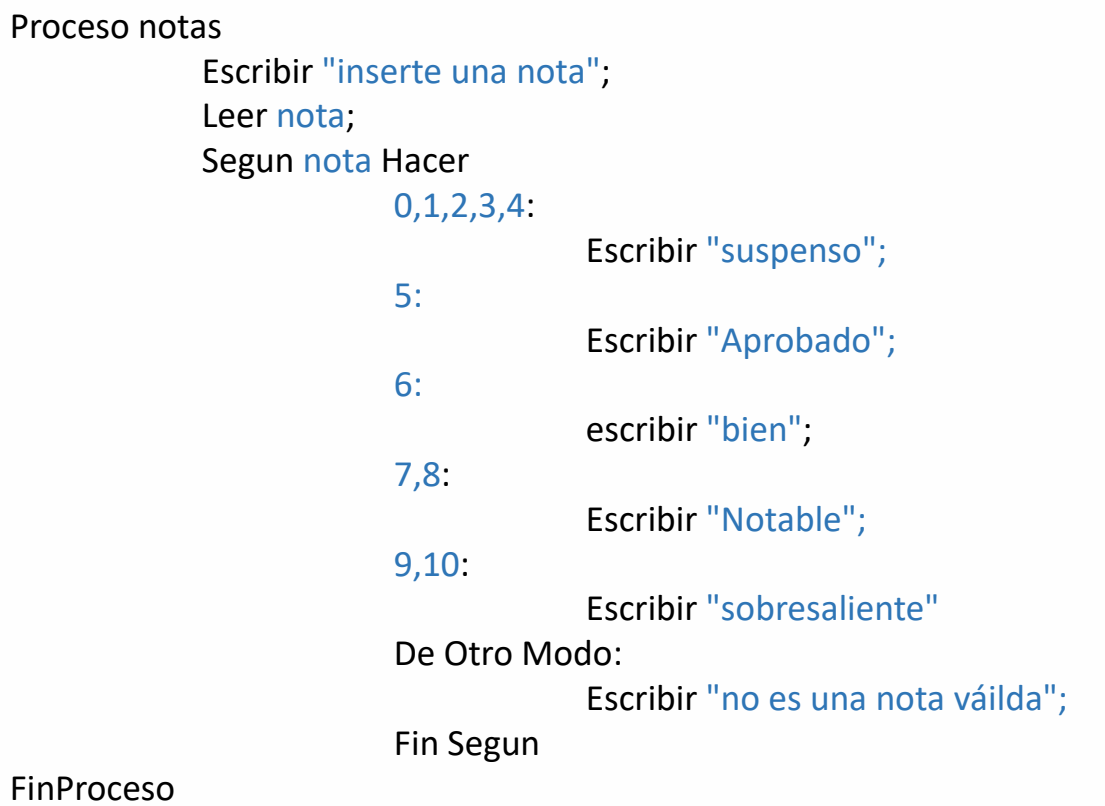

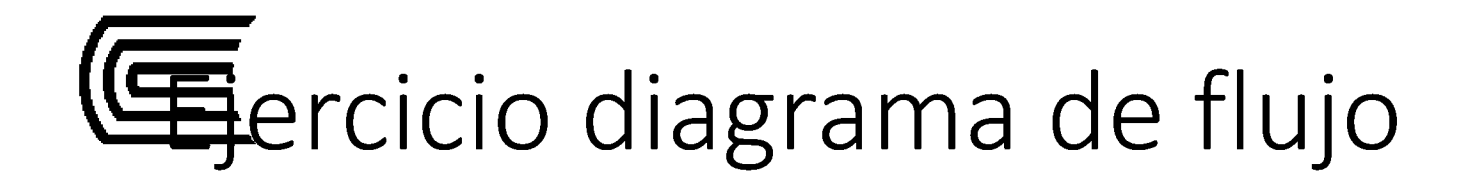

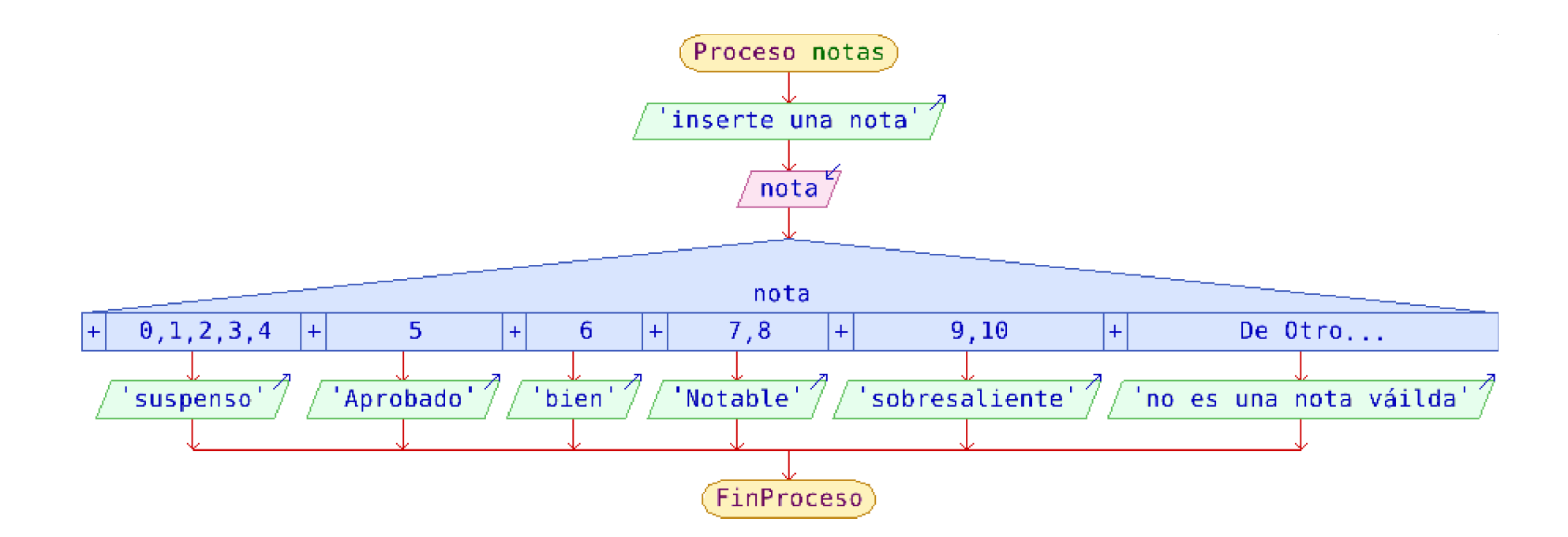

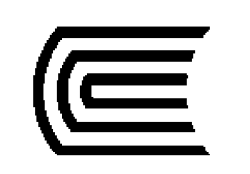

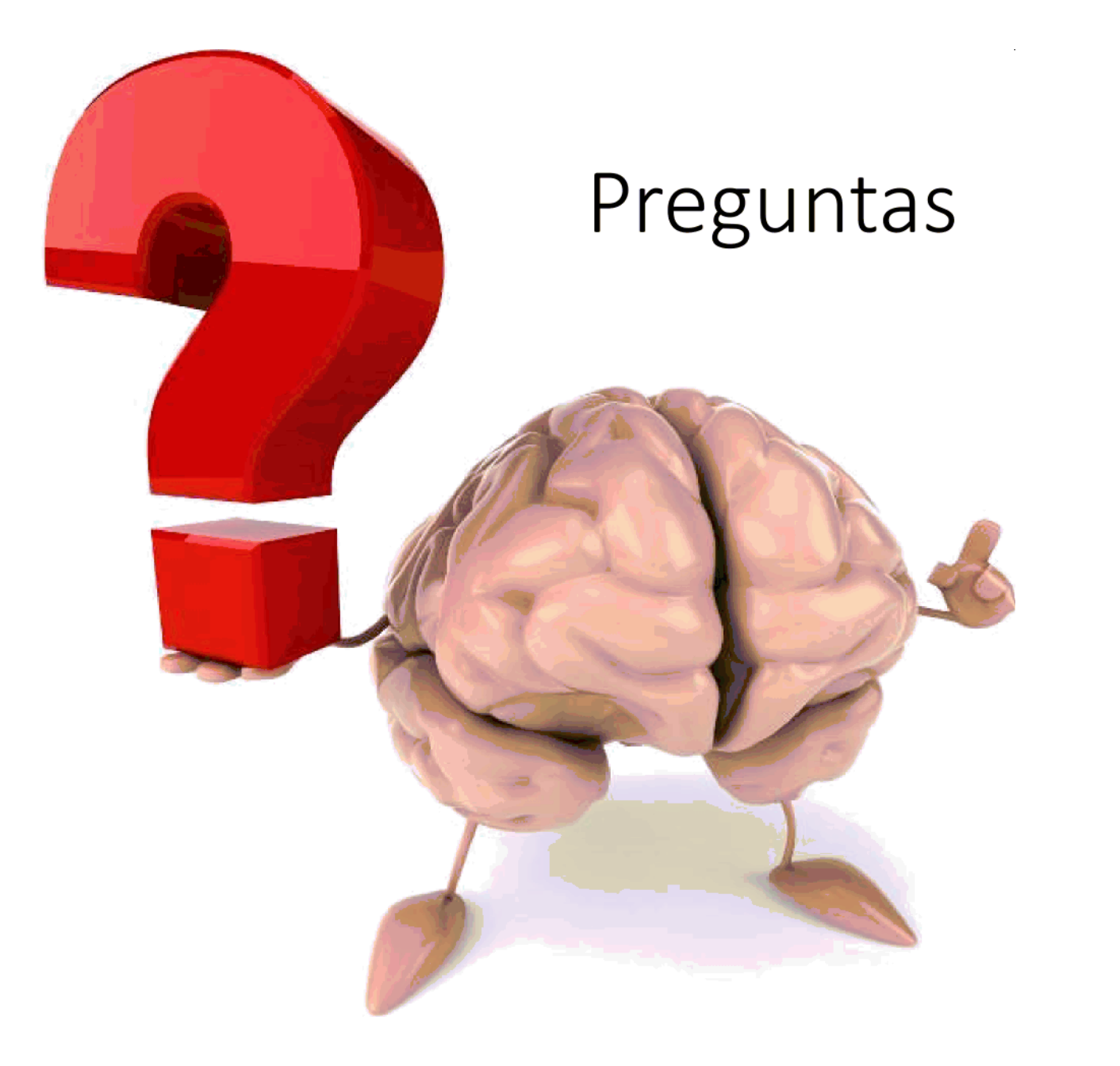

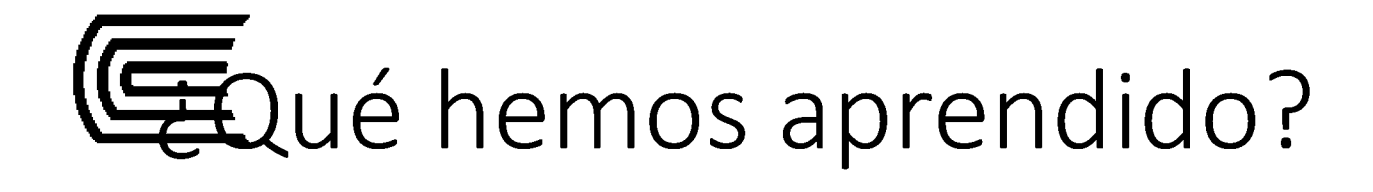

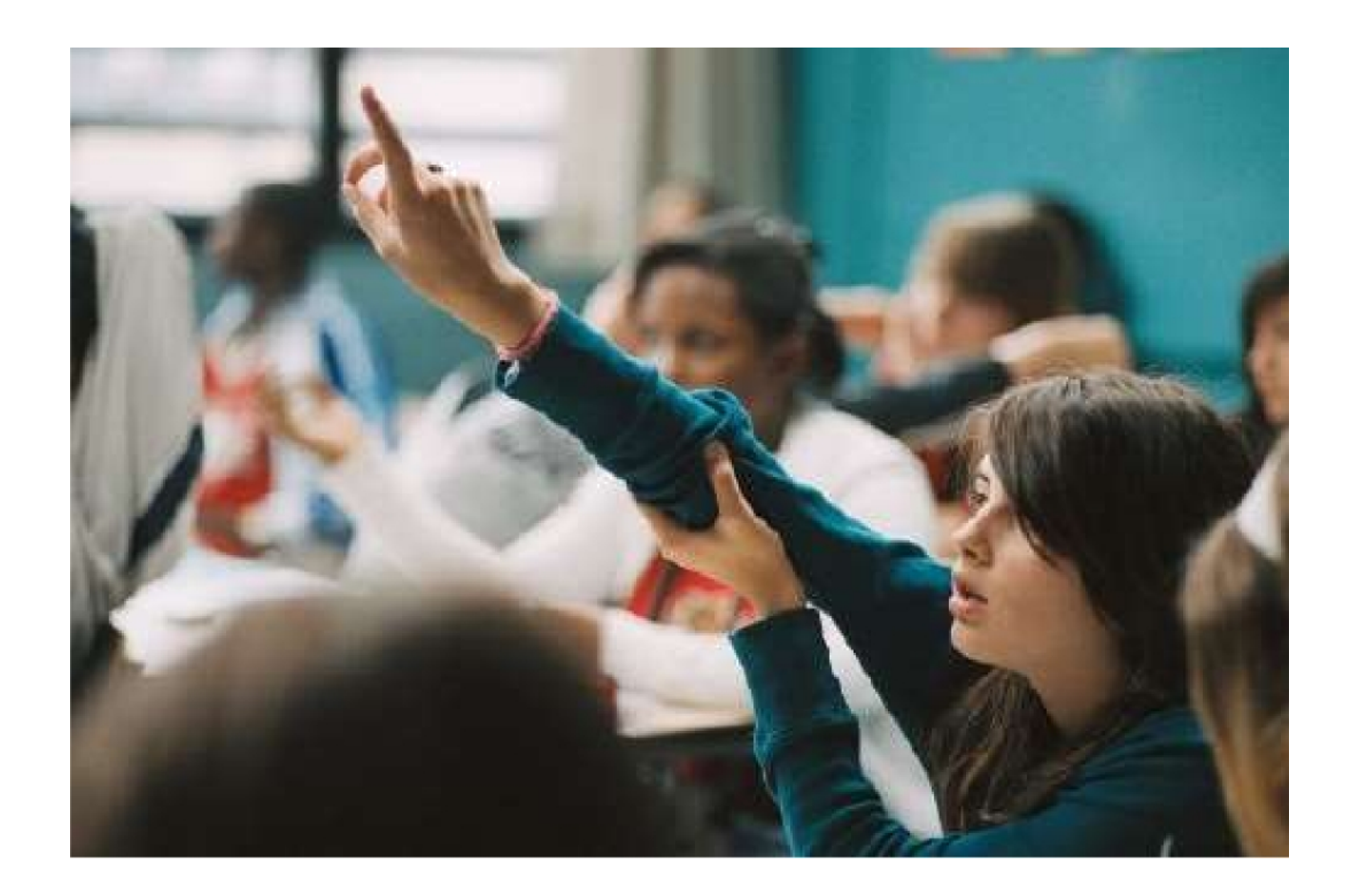

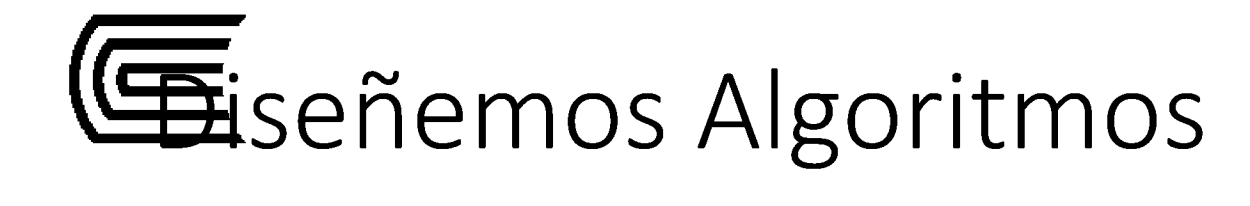

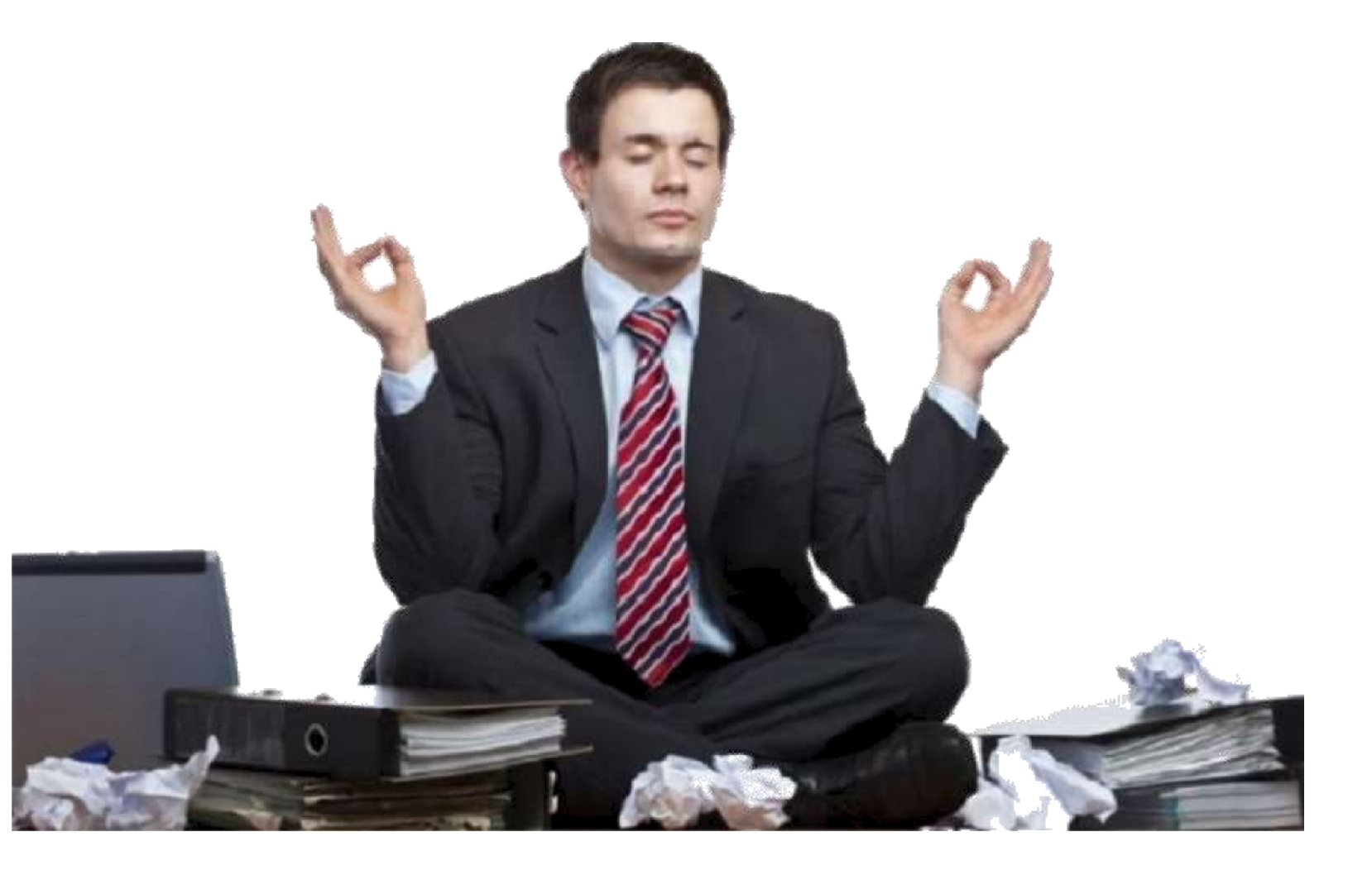